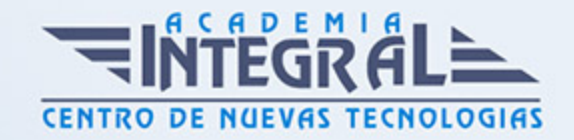

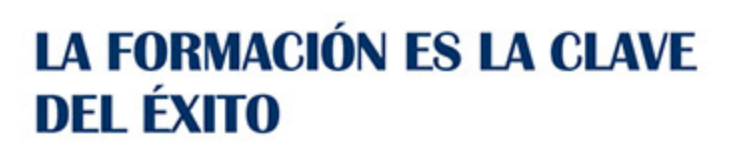

...............

## Guía del Curso

# Especialista en Técnicas de Programación en PL/SQL en Bases de Datos Oracle 12c

Modalidad de realización del curso: Online Titulación: Diploma acreditativo con las horas del curso

#### **OBJETIVOS**

Si tiene interés en dominar la administración de una base de datos y especializarse en Oracle este es su momento, con el Curso de Especialista en Técnicas de Programación en PL/SQL en Bases de Datos Oracle 12c podrá adquirir los conocimientos necesarios para desenvolverse profesionalmente en este entorno. Gracias a la realización de este Curso conocerá los aspectos fundamentales sobre la programación en PL/SQL para optimizar la potencia de la base de datos.

#### CONTENIDOS

#### UNIDAD DIDÁCTICA 1. BASE DE DATOS RELACIONAL

- 1. Introducción
- 2. Modelo relacional
- 3. Gestión de datos
- 4. Álgebra relacional

#### UNIDAD DIDÁCTICA 2. LENGUAJE SQL EN ORACLE

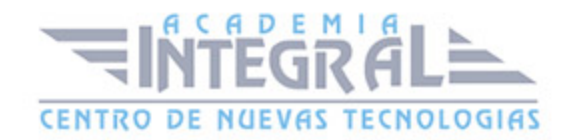

- 1. Características generales
- 2. DDL
- 3. DML
- 4. Traducción del álgebra relacional
- 5. SQL avanzado

#### UNIDAD DIDÁCTICA 3. ADMINISTRACIÓN DE ORACLE

- 1. Tipos de usuarios
- 2. Tareas del administrador
- 3. Tablas e índices
- 4. Seguridad y privilegios
- 5. Autenticación

#### UNIDAD DIDÁCTICA 4. CREACIÓN Y CONFIGURACIÓN DE ORACLE DB

- 1. Creación de la base de datos
- 2. Configuración de la base de datos
- 3. Copias de seguridad y restauración

#### UNIDAD DIDÁCTICA 5. SQL\*PLUS Y SQL DEVELOPER

- 1. SQL\*Plus
- 2. SQL Developer

#### UNIDAD DIDÁCTICA 6. PL/SQL

- 1. Introducción
- 2. Elementos PL/SQL
- 3. Tipos de bloques PL/SQL

#### UNIDAD DIDÁCTICA 7. PL/SQL TRIGGERS

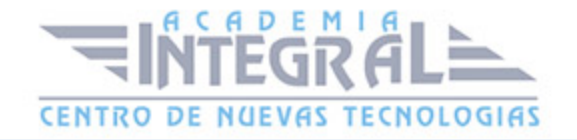

- 1. Triggers sobre el sistema o de usuario
- 2. Modificaciones en los triggers
- 3. Procedimientos almacenados
- 4. Funciones almacenadas
- 5. Paquetes

#### UNIDAD DIDÁCTICA 8. PL/SQL ORIENTADO A OBJETOS

- 1. Transacciones
- 2. SQL dinámico
- 3. Colecciones y registros
- 4. Copia de datos por bloques
- 5. Funciones y conjuntos de filas
- 6. La utilidad Wrap
- 7. DBMS\_OUTPUT
- 8. El paquete UTL\_FILE
- 9. El paquete DBMS\_LOB

#### UNIDAD DIDÁCTICA 9. JAVA EN ORACLE

- 1. Introducción a Java
- 2. Cargar los procedimientos almacenados
- 3. Publicar procedimientos almacenados
- 4. Usar procedimientos almacenados

#### UNIDAD DIDÁCTICA 10. EL ANALIZADOR DE XML

- 1. Introducción a XML
- 2. Lectura de un archivo XML
- 3. Hoja de estilos con XML
- 4. Uso de Oracle XML DB

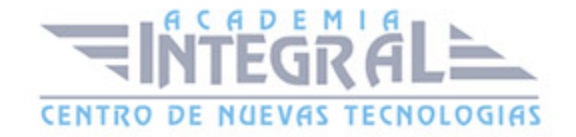

### UNIDAD DIDÁCTICA 11. APLICACIÓN EXPRESS

- 1. Introducción
- 2. Activar Oracle Application Express
- 3. Creación de un espacio de trabajo
- 4. Desarrollar una aplicación

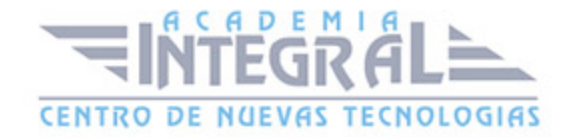

C/ San Lorenzo 2 - 2 29001 Málaga

T1f952 215 476 Fax951 987 941

#### www.academiaintegral.com.es

E - main fo@academiaintegral.com.es